# RANCANG BANGUN APLIKASI PORTAL LOMBA **BERBASIS WEB MENGGUNAKAN METODE FEATURE DRIVEN DEVELOPMENT**

**SKRIPSI** 

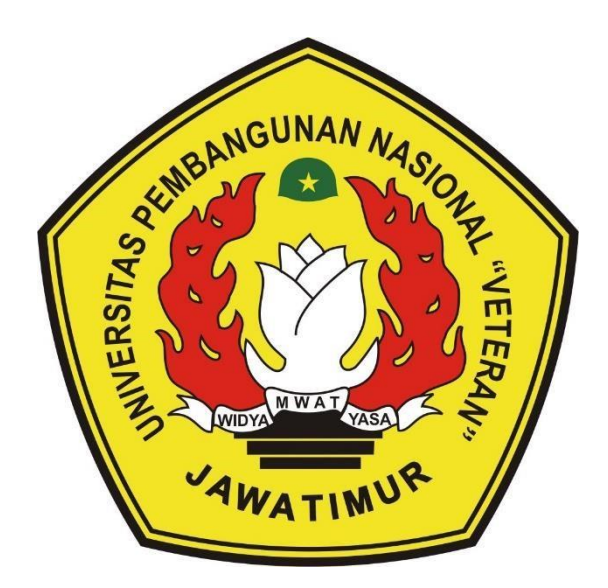

# Oleh : PRAMUDYA TAMIR INDRA PERMANA 19081010167

# PROGRAM STUDI TEKNIK INFORMATIKA FAKULTAS **ILMU KOMPUTER UNIVERSITAS PEMBANGUNAN NASIONAL "VETERAN" JAWA TIMUR**

2023

# **RANCANG BANGUN APLIKASI PORTAL LOMBA BERBASIS WEB MENGGUNAKAN METODE FEATURE DRIVEN DEVELOPMENT**

### **SKRIPSI**

Diajukan Untuk Memenuhi Sebagai Persyaratan Dalam Menempuh Gelar Sarjana Komputer Program Studi Informatika

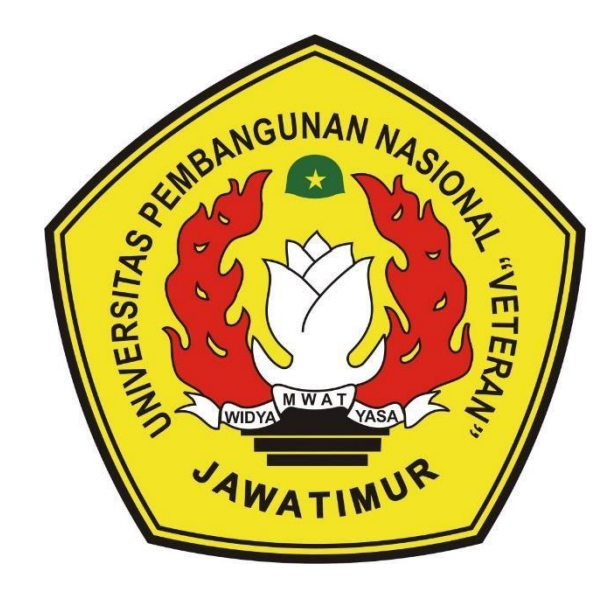

**Oleh : PRAMUDYA TAMIR INDRA PERMANA 19081010167**

# **PROGRAM STUDI TEKNIK INFORMATIKA FAKULTAS ILMU KOMPUTER UNIVERSITAS PEMBANGUNAN NASIONAL "VETERAN" JAWA TIMUR 2023**

#### LEMBAR PENGESAHAN

#### **SKRIPSI**

1.

2.

Judul : RANCANG BANGUN APLIKASI PORTAL LOMBA BERBASIS WEB MENGGUNAKAN METODE FEATURE DRIVEN **DEVELOPMENT** 

Oleh : PRAMUDYA TAMIR INDRA PERMANA

NPM : 19081010167

Telah Diseminarkan Dalam Ujian Skripsi Pada: Hari Jumat, Tanggal 10 November 2023

#### Mengetahui

1.

2.

Dosen Pembimbing

Dosen Penguji

Agung Mustika Rizki, S.Kom., M.Kom. ~,:p : 19930725 202203 1008

Afina Lina Nurlaili, S.Kom., M.Kom. **XIP** : 1993121 3202203 2010

Retno Mumpuni, S.Kom., M.Sc. NPT: 172198 70 716054

Hendra Maulana, S.Kom., M.Kom. NPT: 201198 31 223248

Menyetujui

**Dekan Fakultas Ilmu Komputer** 

Prof. Dr. Ir. Novirina Hendrasarie, M.T. NIP: 19681126 199403 2 001

*ATAREMAN* 

**Koordinator Program Studi** Teknik Informatika

Fetty Tri AnggraenWS.Kom., M.Kom. NIP: 19820211 2021212 005

### **SURAT PERNYATAAN ANTI PLAGIAT**

Saya, mahasiswa Program Studi Informatika UPN "Veteran" Jawa Timur, yang bertanda tangan di bawah ini:

Nama: Pramudya Tamir Indra Permana

**NPM:** 19081010167

Menyatakan bahwa Judul Skripsi/Tugas Akbir/ Penelitian yang saya ajukan dan kerjakan, yang berjudul:

## **"RANCANG BANGUN APLIKASI PORTAL LOMBA BERBASIS WEB MENGGUNAKAN METOE FEATURE DRIVEN DEVELOPMENT"**

Bukan merupakan plagiat dari Skripsi/Tugas Akhir/Penelitian orang lain juga bukan merupakan produk dan atau perangkat lunak yang saya beli dari pihak lain. Saya juga menyatakan bahwa skripsi ini adalah pekerjaan saya sendiri, kecuali yang dinyatakan dalam daftar pustaka dan tidak pemah diajukan untuk syarat memperoleh gelar di UPN "Veteran" Jawa Timur maupun di Institusi Pendidikan lain.

Jika temyata di kemudian hari pemyataan ini terbukti tidak benar, maka saya siap menerima segala konsekuensinya.

Surabaya, 21 November 2023

Hormat Saya,

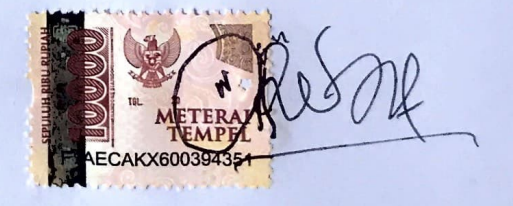

**Pramudya Tamir Indra Permana** 

**NPM. 19081010167** 

### **RANCANG BANGUN APLIKASI PORTAL LOMBA BERBASIS WEB MENGGUNAKAN METODE FEATURE DRIVEN DEVELOPMENT**

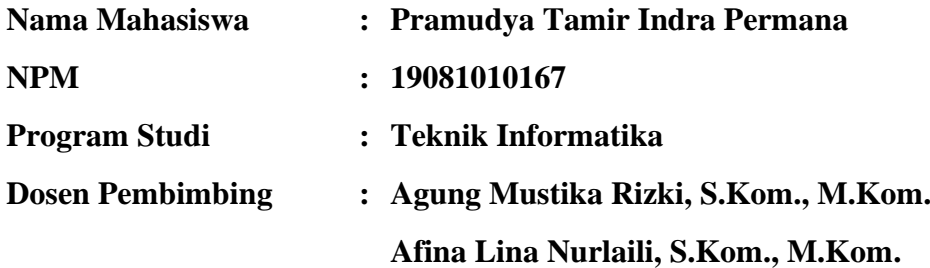

#### <span id="page-4-0"></span>**ABSTRAK**

Suatu kemenangan pada kompetisi diraih untuk meningkatkan kemampuan, pengetahuan, dan keterampilan. Namun, bentuk penyajian informasi kompetisi pada sebagian kota di Indonesia masih menggunakan cara konvensional melalui poster dan brosur.

Penelitian ini berfokus pada perancangan dan pembangunan aplikasi portal lomba berbasis web sebagai upaya dalam merealisasikan solusi masalah bentuk penyajian informasi lomba konvensional. Tidak hanya memberikan solusi terhadap masalah tersebut, penelitian ini juga berfokus dalam menghasilkan sistem yang dapat menghubungkan peserta lomba dan penyedia lomba dalam satu wadah digital berbasis web dengan dilengkapi proses bisnisnya masing-masing.

Perancangan dan pembangunan aplikasi dilakukan menggunakan metode *feature driven development*. Pada metode tersebut, kompleksitas sistem dipecah menjadi bagian yang lebih kecil berdasarkan fitur yang akan diidentifikasi. Metode ini memiliki pendekatan iteratif dan inkremental di mana proses dilakukan secara berulang berdasarkan fitur atau kepuasan pengguna, serta setiap perulangan memiliki progres yang meningkat. Setiap proses iterasi dilengkapi dengan uji *black box*, serta dilakukan uji *system usability scale* pasca pengembangan. Dengan demikian, sistem yang dihasilkan dapat tepat guna sesuai standar dan kebutuhan pengguna.

*Kata kunci: Portal lomba, feature driven development, black box, system usability scale*

#### **KATA PENGANTAR**

<span id="page-5-0"></span>Puji syukur senantiasa penulis haturkan kepada Tuhan Yang Maha Esa karena berkat, rahmat, karunia, serta hidayah-Nya sehingga penulis dapat menyelesaikan skripsi yang berjudul "Rancang Bangun Aplikasi Portal Lomba Berbasis Web Menggunakan Metode Feature Driven Development" dengan sebaikbaiknya. Penulisan skripsi dilakukan sebagai bentuk tanggung-jawab penulis dalam menyelesaikan pendidikan Sarjana Komputer pada Program Studi Informatika di Universitas Pembangunan Nasional "Veteran" Jawa Timur.

Penulis menyadari bahwa penyusunan buku skripsi ini masih jauh dari sempurna karena minimnya pengetahuan dan pengalaman yang dimiliki. Oleh karenanya, atas segala bentuk kekurangan dan ketidaksempurnaan penulisan ini, penulis mengharapkan segala masukan, kritik, serta saran yang bersifat membangun agar membuat buku skripsi ini menjadi lebih sempurna. Penulis berharap dengan adanya penelitian ini dapat memberikan manfaat bagi seluruh pembaca.

Surabaya, 21 November 2023

Penulis

#### **UCAPAN TERIMA KASIH**

<span id="page-6-0"></span>Pada penulisan skripsi ini, penulis panjatkan puji syukur kepada Tuhan Yang Maha Esa atas segala berkat, rahmat, dan karunia sehingga penulis dapat menyelesaikan skripsi dengan sebaik-baiknya. Penulis ingin mengucapkan terima kasih yang sebesar-besarnya kepada semua pihak terlibat yang telah memberikan dukungan, ilmu, arahan, kritik, dan saran. Oleh karenanya, segala hormat penulis mengucapkan terima kasih kepada :

- 1. Kedua Orang Tua penulis atas segala doa, dukungan, serta semangat dalam menyelesaikan kewajiban penyusunan skripsi.
- 2. Prof. Dr. Ir. Akhmad Fauzi, M.MT., selaku Rektor Universitas Pembangunan Nasional "Veteran" Jawa Timur.
- 3. Ibu Prof. Dr. Novirina Hendrasarie, ST., M.T. selaku Dekan Fakultas Ilmu Komputer.
- 4. Ibu Fetty Tri Anggraeny, S.Kom., M.Kom., selaku Koordinator Program Studi Informatika, Fakultas Ilmu Komputer.
- 5. Bapak Agung Mustika Rizki, S.Kom., selaku Dosen Pembimbing yang telah meluangkan waktu secara ikhlas dan sabar dalam membimbing, memberikan masukan, kritik, serta pengembangan ide dalam penelitian skripsi.
- 6. Ibu Afina Lina Nurlaili, S.Kom., M.Kom selaku Dosen Pembimbing yang telah meluangkan waktu secara ikhlas dan sabar dalam membimbing, memberikan masukan, kritik, serta pengembangan ide dalam penelitian skripsi.
- 7. Seluruh teman-teman yang selalu mendukung dan memberikan semangat kepada penulis dalam mengerjakan skripsi.

Atas segala bentuk dukungan yang diberikan, penulis berharap semoga Tuhan Yang Maha Esa membalas seluruh kebaikan yang telah diberikan selama proses penelitian serta penyusunan skripsi.

<span id="page-7-0"></span>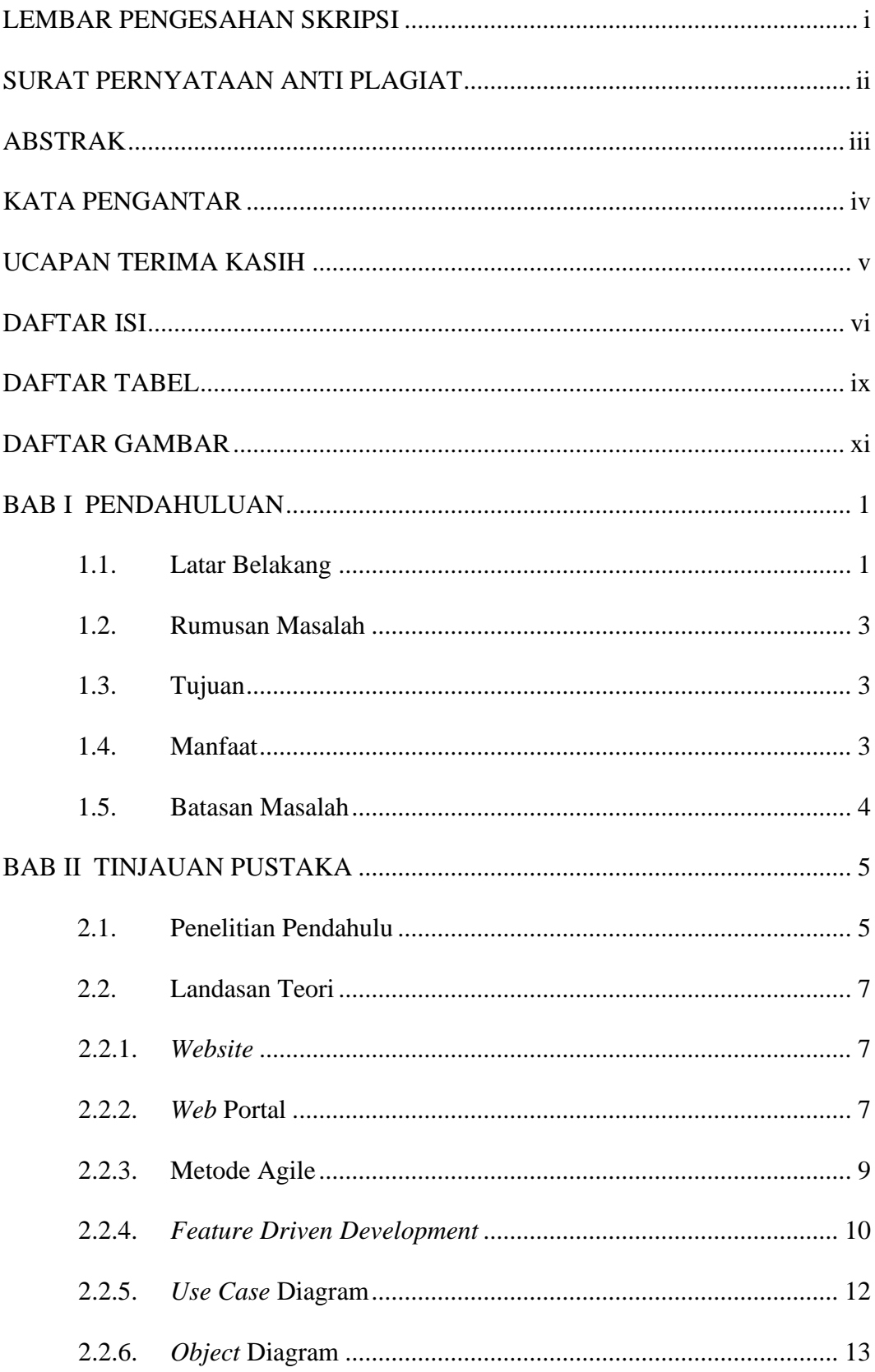

### **DAFTAR ISI**

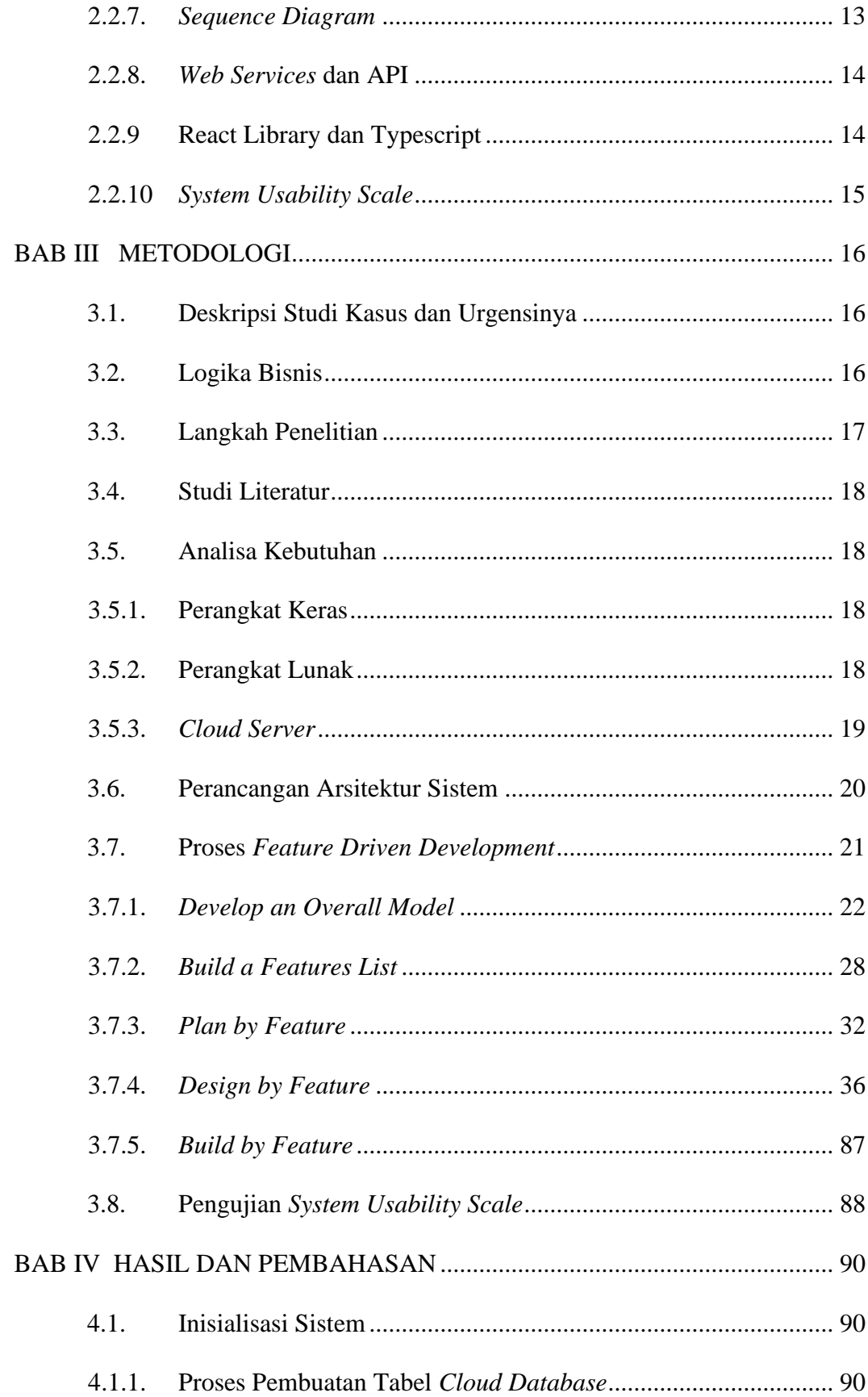

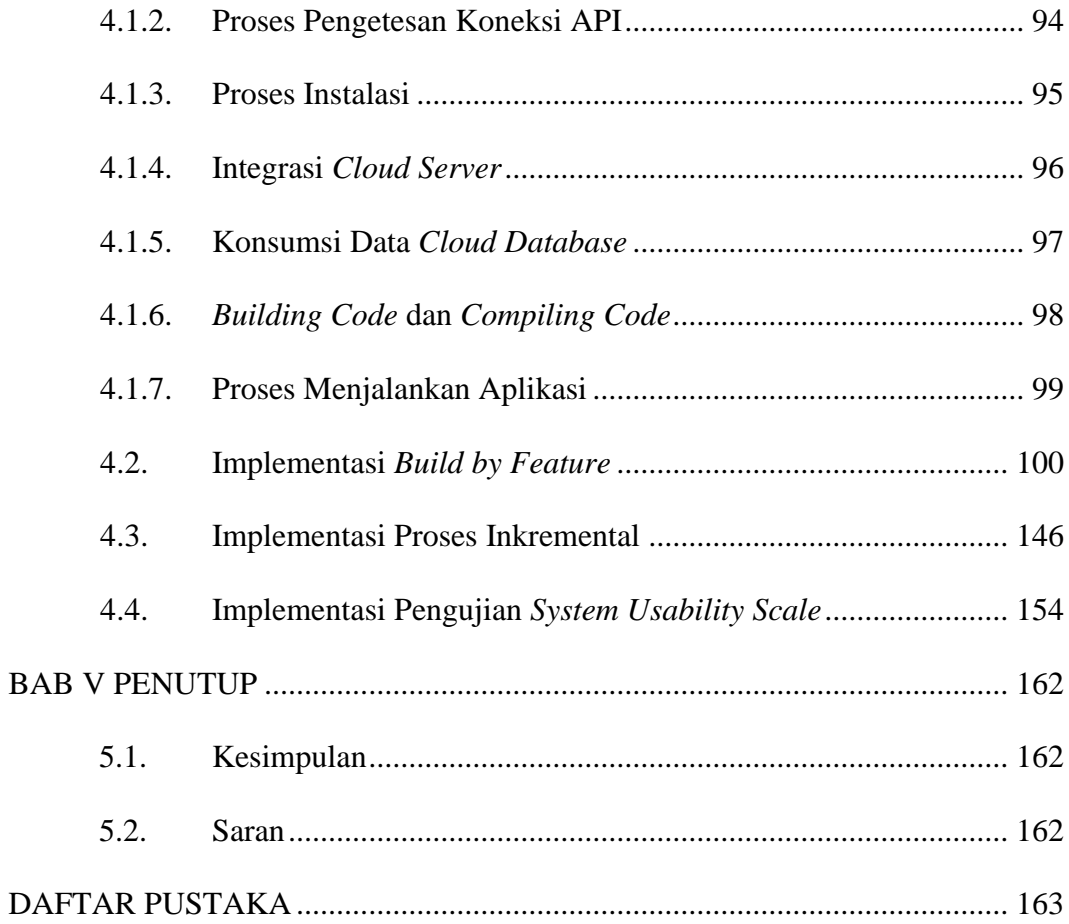

### **DAFTAR TABEL**

<span id="page-10-0"></span>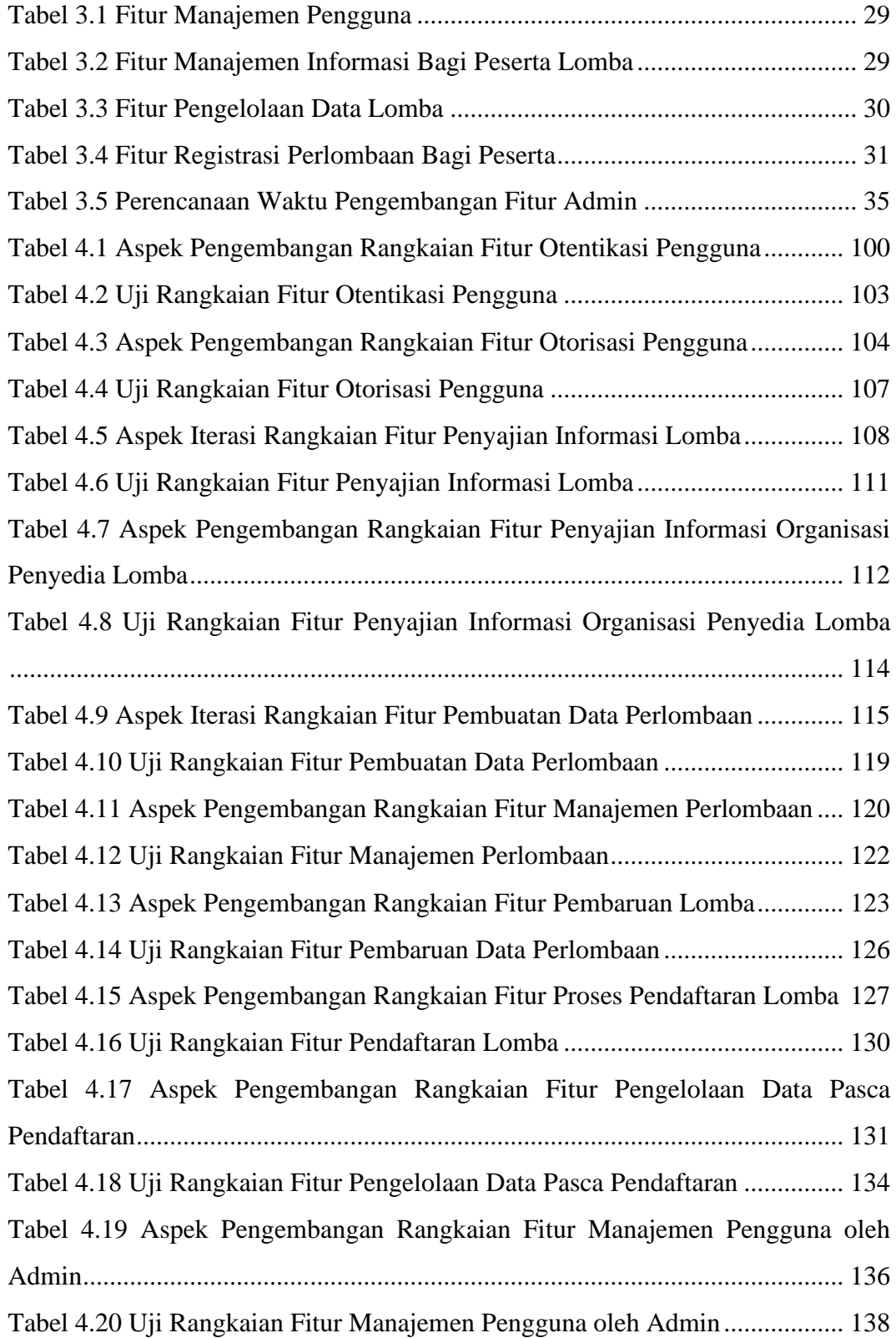

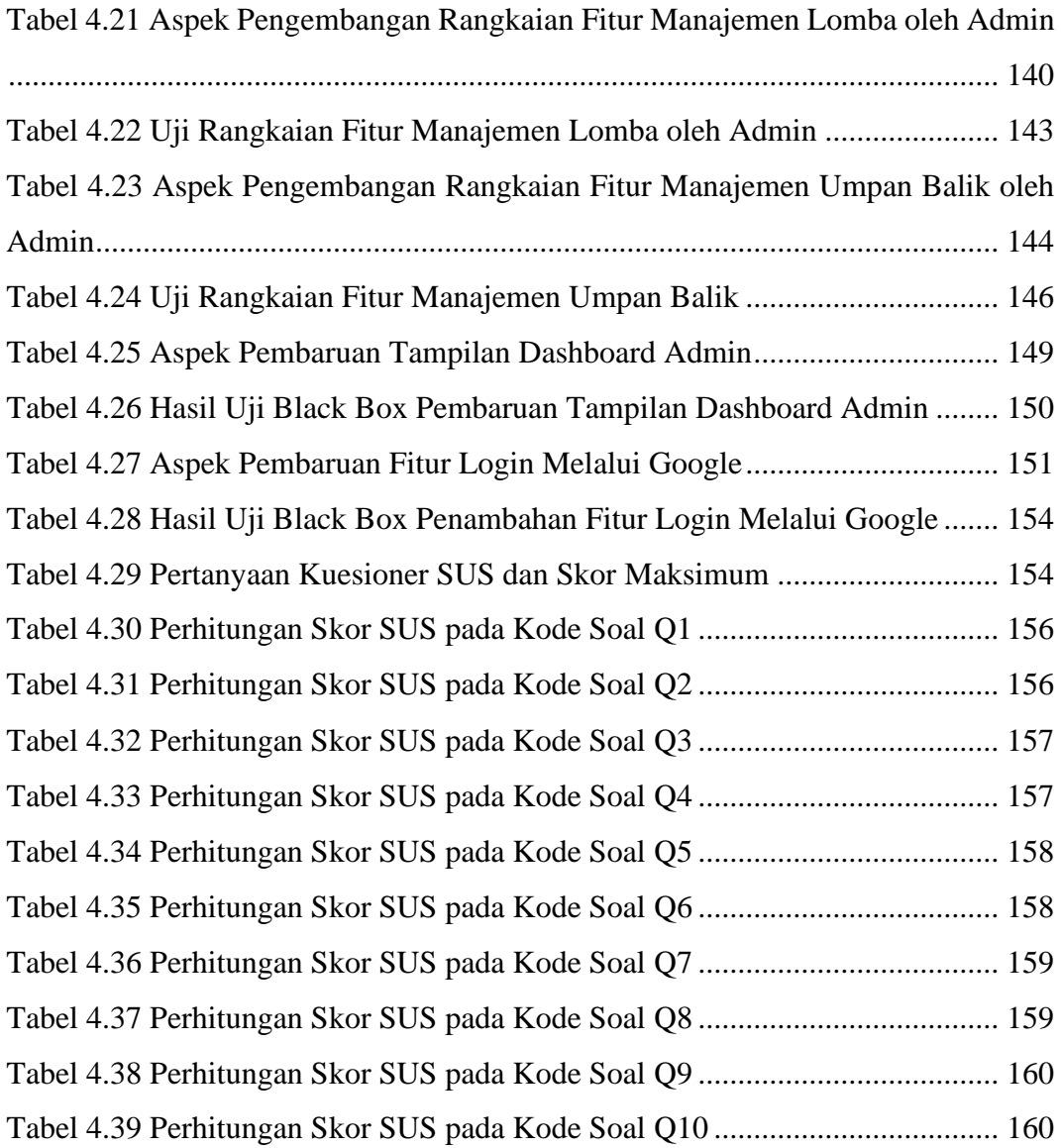

### **DAFTAR GAMBAR**

<span id="page-12-0"></span>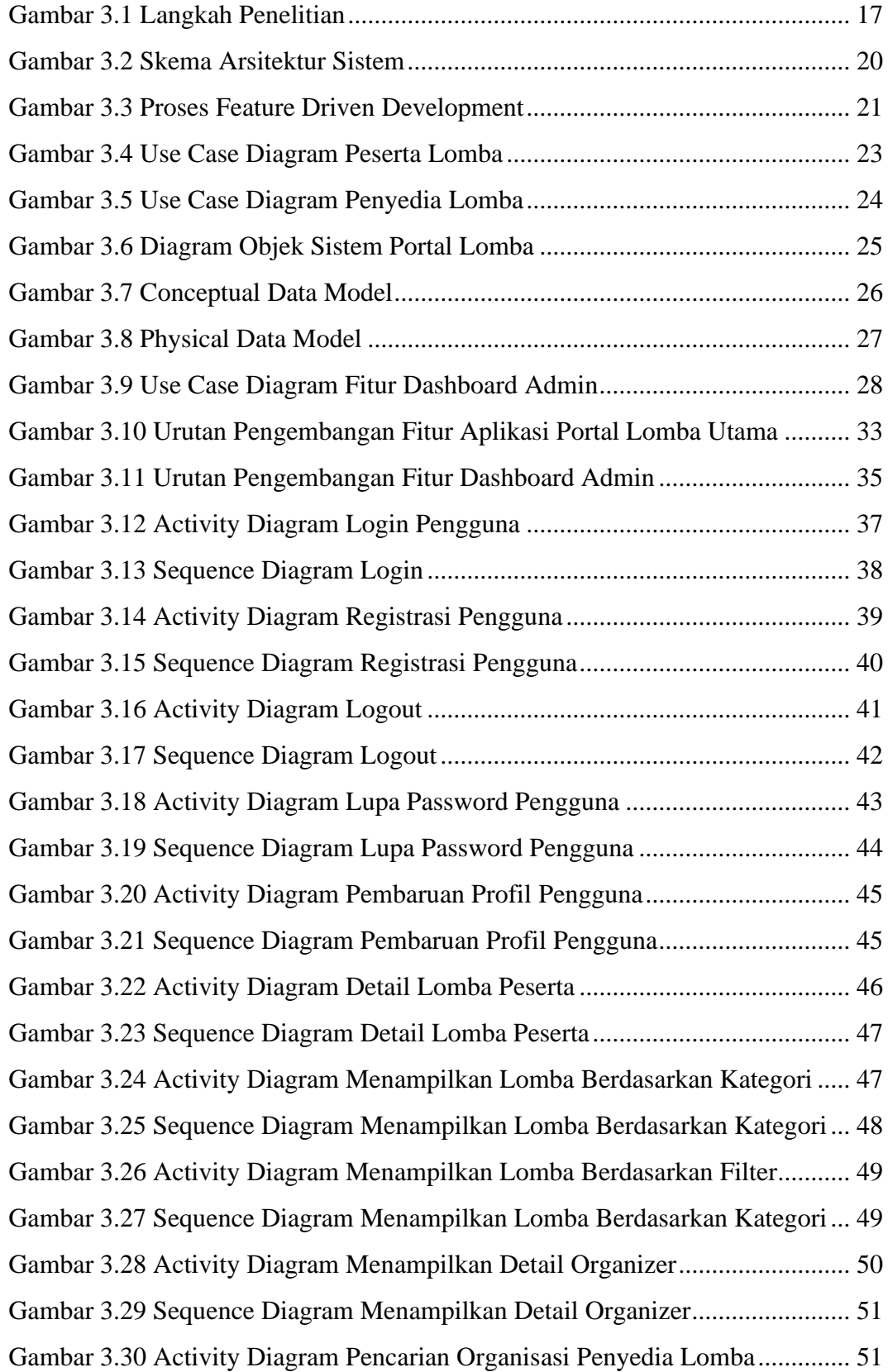

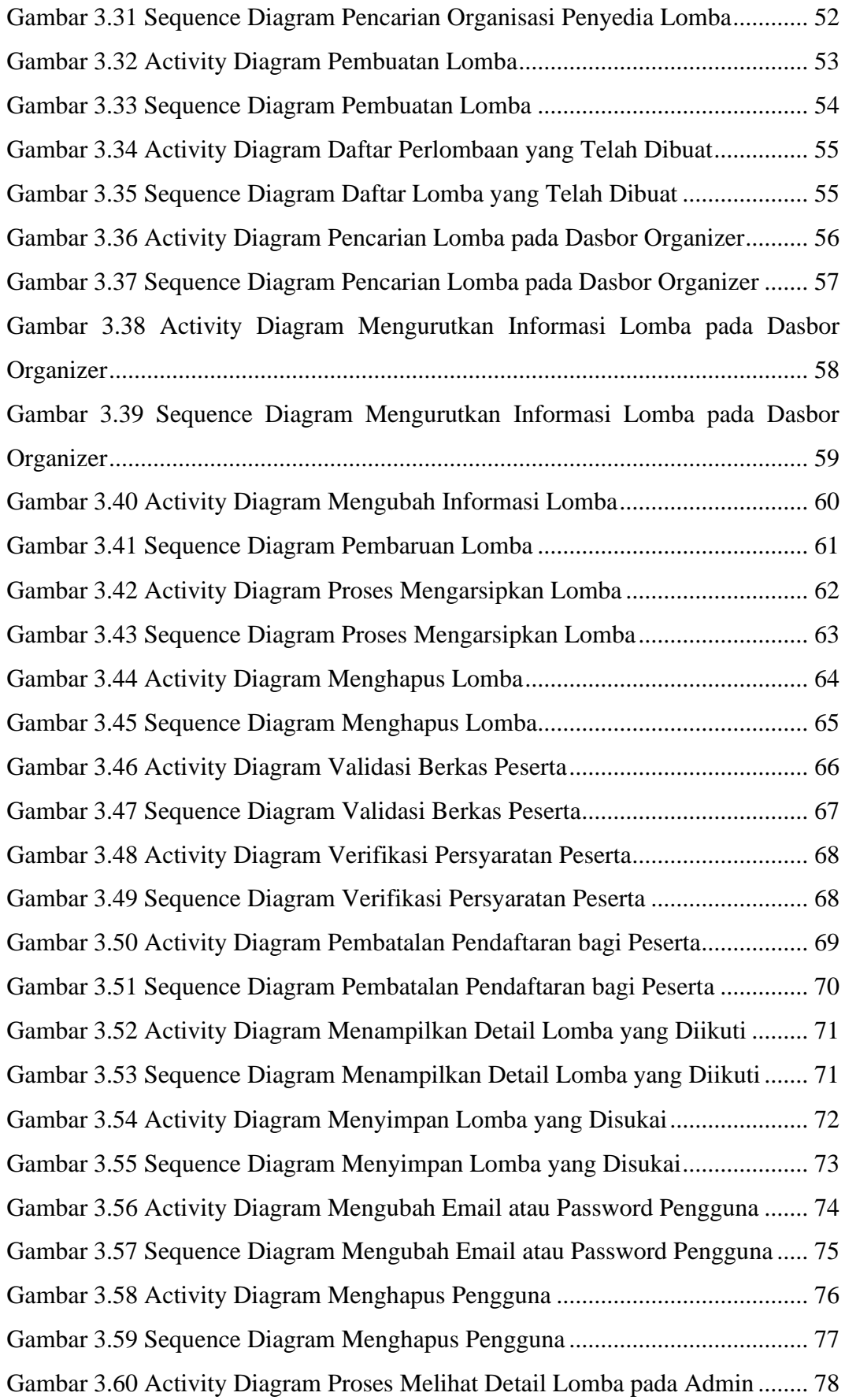

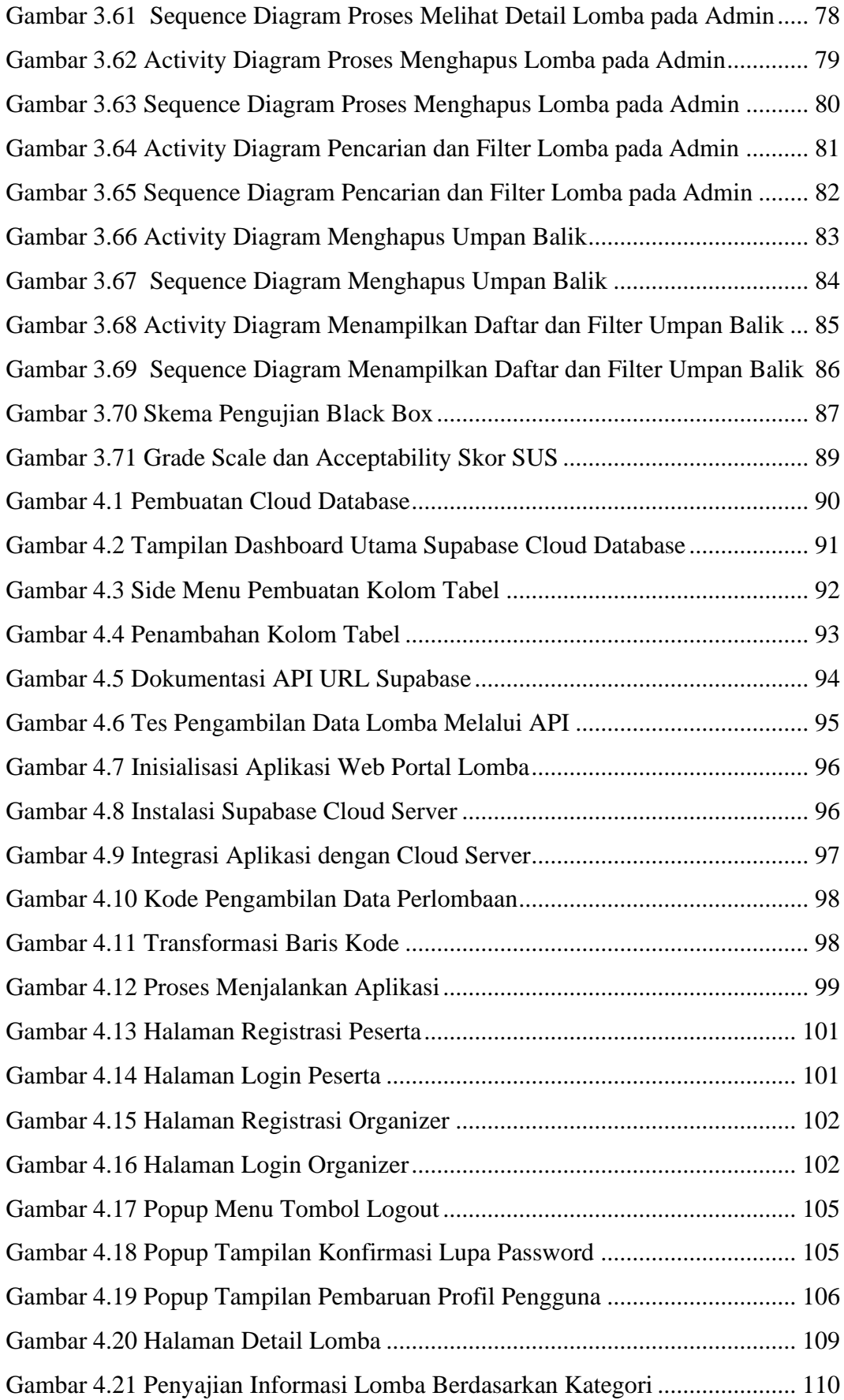

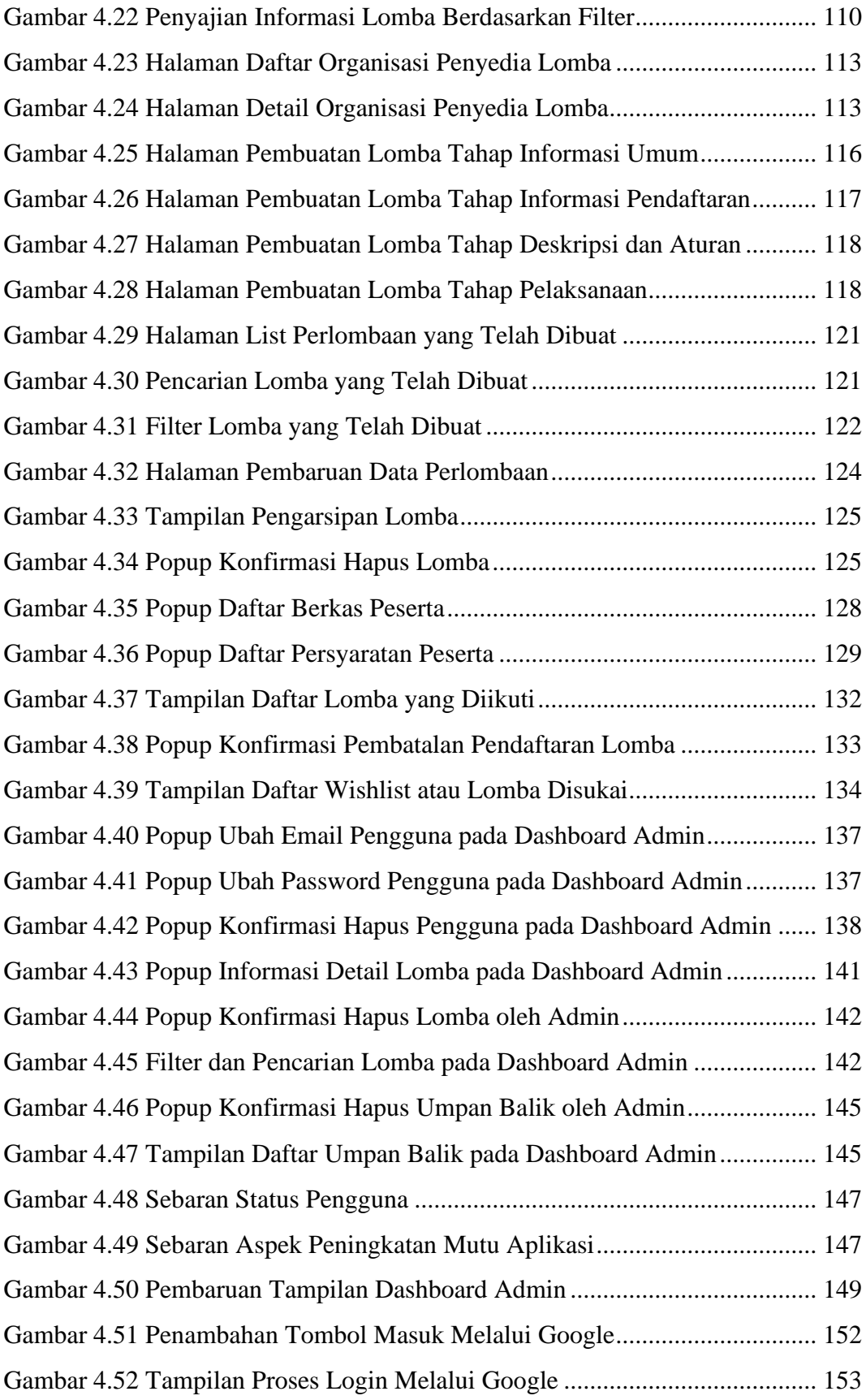